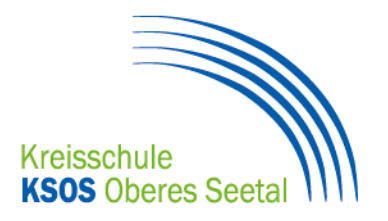

## **2. Bezirksschule Fahrwangen: Wahlfächer**

#### **Geometrisch- Wahlfach I Erweiterungsfach I promotionswirksam Technisches Zeichnen** Anzahl: 2 Lektionen pro Woche

**Inhalt:** Im geometrisch technischen Zeichnen lernst du das exakte Konstruieren von verschiedenen Gegenständen. In den Grundlagen erhältst du die Voraussetzungen für spätere Arbeiten. So lernst du Viel-Ecke zu konstruieren, Winkel zu teilen, das Arbeiten mit dem Zeichenbrett und einiges mehr. Anschliessend werden wir uns vertieft in Themen wie optische Täuschungen, drei dimensionale Darstellungen und das Erstellen von Plänen einarbeiten. Auch werden wir am Computer konstruieren und einfache Programme kennen lernen um räumliche Darstellungen zu erzeugen. Gemeinsam werden wir hin und wieder den theoretischen Hintergrund besprechen, den Grossteil der Zeit werdet ihr aber selbständig an euren Arbeiten zeichnen können. Du wirst merken, dass die Arbeiten im geometrisch technischen Zeichnen häufig viel Zeit beanspruchen, am Ende überraschen sie aber immer wieder durch viel Eleganz und Schönheit.

**Empfehlung:** Wer sich gerne mehr mit räumlichen Darstellung befassen möchte und gerne exakt arbeitet, der wird im GtZ genau richtig sein.

### **Italienisch Anfänger Wahlfach I Erweiterungsfach I promotionswirksam** Anzahl: 2 Lektionen pro Woche

**Inhalt:** Du erwirbst solide Grundkenntnisse der italienischen Sprache. Nebst Wortschatzarbeit und Grammatik bekommst du Einblick in die Lebensweise und in die Kultur der Menschen in Italien und im Tessin (Geografie, Traditionen, Musik, typische Produkte, Essgewohnheiten u.v.m.). Mit dem Lehrmittel "nuovo espresso" arbeiten wir an den Grundkompetenzen Hören und Verstehen, Lesen, Schreiben und natürlich Sprechen.

**Empfehlung:** Dieses Wahlfach ist für diejenigen, die Freude an einer weiteren Fremdsprache - sogar Landessprache - haben und/oder diese Sprachkenntnisse im zukünftigen Beruf oder in der Mittelschule brauchen können. Informiere dich hier, welche Berufslehren Italienisch voraussetzen oder empfehlen: [www.beratungsdienste-aargau.ch](http://www.beratungsdienste-aargau.ch/) unter Downloads A – Z.

Wenn du schon Italienischkenntnisse mitbringst, besteht evtl. die Möglichkeit, bei den Fortgeschrittenen einzusteigen.

### **Latein Wahlfach I Kernfach I promotionswirksam**

Anzahl: 3 Lektionen pro Woche

**Inhalt:** Die Lerninhalte knüpfen an die Lernziele der 1. OS an. Latein ist die Grundlage vieler Wörter der deutschen und englischen Sprache (Computer ist ursprünglich ein lateinisches Wort: computor = Rechner) und die Mutter aller romanischen Sprachen. Wer Latein kann, lernt später leichter moderne Sprachen. Im Lateinunterricht lernst du die Lebensweise der Griechen und der Römer kennen und damit die Wurzeln unserer Kultur.

**Empfehlung:** Wer an der Hochschule Sprachen, Geschichte oder Theologie studieren will, muss die lateinische Sprache kennen. Das gilt auch für jene, die moderne Sprachen studieren wollen: Deutsch, Englisch, Französisch, Spanisch, Russisch etc.

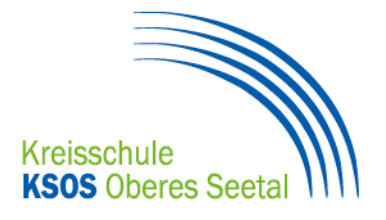

### **Ethik und Religionen Wahlfach I nicht promotionswirksam** Anzahl: 1 Lektion pro Woche

**Inhalt:** Du setzt dich mit dir und mit anderen auseinander. Du merkst, dass im Zusammenleben mit Menschen das Einhalten von Regeln, Werten und Normen, gegenseitiger Rücksichtnahme sowie Toleranz unerlässlich sind. Du lernst verschiedene Weltanschauungen/Religionen kennen und triffst auf diverse Feste, Rituale und Bräuche. Du kannst dein Verhalten kritisch hinterfragen und diskutierst mit Gleichaltrigen über den Sinn des Lebens. Du kannst über philosophische Fragen wie z.B. "gibt es Grenzen der Toleranz?" nachdenken und diese in einer Debatte mit klaren Regeln kontrovers diskutieren. Du verfügst über eine differenzierte Urteilsbildung, indem du Situationen/Handlungen ethisch beurteilen und Standpunkte/Meinungen nachvollziehen kannst. Du kannst unterschiedliche Auffassungen oder Aussagen aus verschiedenen Perspektiven beleuchten und wertschätzend wiedergeben.

**Empfehlung:** Für Schülerinnen und Schüler, welche Interesse an Religionen, Kulturen sowie unterschiedlichen Weltsichten und Weltdeutungen haben, ferner sich gerne mit Fragen zur Lebensgestaltung und Gemeinschaft/Gesellschaft auseinandersetzen.

### **Hauswirtschaft (neu WAH) Wahlfach I Erweiterungsfach I promotionswirksam** Anzahl: 2 Lektionen pro Woche

Der Unterricht findet jede 2. Woche als 4-Lektionenblock statt.

**Inhalt:** Im Fach Hauswirtschaft (HW), neu Wirtschaft – Arbeit – Haushalt, bilden Essen, Esskultur und Nahrungszubereitung (Kochen) immer noch die zentralen Elemente. Feine und unkomplizierte, aber auch anspruchsvolle Gerichte sowie Ernährungstrends und Gesundheit gehören als Themenschwerpunkte in dieses Erweiterungsfach.

Mit der Einführung des Lehrplans 21 erhält dieses Fach ergänzend eine allgemeinbildende Ausrichtung. Nebst deinem Können in der Kochkunst ergänzt du deine Kompetenzen in folgenden Fragestellungen:

Wie kann ich

- meinen Konsum im Alltag selbstverantwortungsvoll gestalten?
- ich Prinzipien der Marktwirtschaft und des Handels besser verstehen?
- einen verantwortungsvollen Umgang mit Geld (ohne Schulden) sicherstellen?
- Produktions- und Arbeitswelten erkunden?

Natürlich kannst du auch eigene Themenvorschläge zum Thema Ernährung und Gesundheit wie z.B. Low-Carb, clean-eating, veganes Essen, Niedergaren, Länderküche, take 5 (inspired by Jamie Oliver) oder feine Smoothies (https://www.gorilla.ch/) einbringen.

**Empfehlung:** Das Wahlfach soll Schülerinnen und Schüler ansprechen, die Freude am Kochen und Essen haben. Nebst Esskultur und kulinarischen Elementen stehen allgemeinbildende Kompetenzen wie z.B. das persönliche Konsumverhalten im Fokus.

### **Textiles Werken Wahlfach I Erweiterungsfach I promotionswirksam** Anzahl: 2 Lektionen pro Woche

**Inhalt**: Du verarbeitest Textilien zu Kleidungsstücken, Taschen, Kissen und weiteren praktischen Gegenständen. Techniken wie Drucken, Färben, Filzen, Applizieren und der Einsatz von Medien und Computern erweitern die Möglichkeit der Gestaltung deines persönlichen Werkprojekts. Leder und Plastikmaterialien stehen ebenfalls zur kreativen Verarbeitung zur Verfügung.

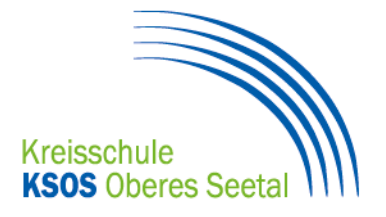

Einrichtungsgegenstände, wie z.B. Sitzkissen, Hängematten, Spiegel usw. sind weitere Lernfelder, die sich zur Umsetzung anbieten. Stricken, Häkeln und Maschinenstickereien ergänzen die Gestaltungsmöglichkeiten. Du möchtest deine alten Jeans aufpeppen oder selbst dein Designer sein? Im Textilen Werken erhältst du die Möglichkeit, deine eigenen Fähigkeiten und Bedürfnisse einzubringen, eigene Themen zu erarbeiten, zu planen und umzusetzen. So kannst du dein eigenes, persönliches und individuelles Objekt gestalten und erschaffen.

**Empfehlung**: Schülerinnen und Schüler, welche Freude am Gestalten und Arbeiten mit Textilien und textilähnlichen Materialien haben und auch gerne eigene Ideen verwirklichen möchten, erhalten im Textilen Werken einerseits konkretes Fachwissen und andererseits praktische Kompetenzen im Umgang mit Werkzeugen und Maschinen. Ebenfalls richtet sich das Textile Werken an Schülerinnen und Schüler, die später gerne in einem handwerklichen und/oder gestalterischen Beruf arbeiten möchten, in dem Feinmotorik oder gestalterisches und entsprechendes (technisches) Wissen gefragt ist.

### **Werken Wahlfach I Erweiterungsfach I promotionswirksam** Anzahl: 2 Lektionen pro Woche

**Inhalt:** Das Wahlfach Werken bietet einen Ausgleich zu den kopflastigen Fächern. Hier kannst du selbst etwas mit den Händen erschaffen. Du hast die Möglichkeit, dich kreativ, technisch und schöpferisch auszuleben. Nach deinen eigenen Ideen oder nach Vorgaben der Lehrperson kannst du etwas Eigenes entstehen lassen.

**Empfehlung:** Wenn du für dich einen handwerklichen Ausgleich suchst und deine Ideen in die Gestaltung einbringen willst, dann ist Werken ein geeignetes Wahlfach für dich.

#### **Chor und Musik Wahlfach I nicht promotionswirksam** Anzahl: 1 Lektion pro Woche

**Inhalt**: Du singst im Chor aktuelle Songs verschiedener Stilrichtungen. Die Freude am Singen und das gemeinsame Musizieren sollen dabei gefördert werden. Du erhältst die Möglichkeit, deine Stimme und dein musikalisches Können aktiv einzusetzen. Auf deine persönliche Stimmbildung wird eingegangen und du bekommst Tipps, wie du an deiner Stimme arbeiten kannst.

**Empfehlung**. Falls du gerne in einer grösseren Gruppe singst, musizierst und bereit bist, moderne Songs verschiedener Stilrichtungen einzustudieren, bist du im Chor richtig.

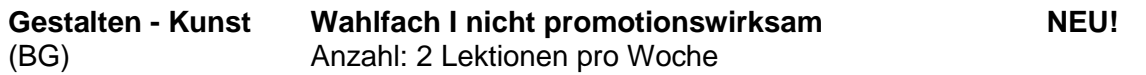

**Machen-Lernen-Gestalten-Kunst:** Du lernst handwerkliches Geschick wie Skizzieren mit verschiedenen Bleistiften, lernen Tiere zu zeichnen, Umgang mit Pastellkreide, Aquarell, gehen nach draussen, beobachten und zeichnen, aber malen auch auf Leinwände. Du erhältst Spielräume mit Materialien und Techniken und wer weiss, vielleicht kann da ein Talent gefördert werden, das in dir schlummert. Sicherlich gehört einmal die Reise ins Kunsthaus nach Aarau dazu und wir schauen uns die Arbeiten aus verschiedenen Epochen an.

**Empfehlung**: Wenn du ein Kribbeln unter den Nägeln verspürst und du kreativ arbeiten möchtest, dann **komme** und **mache** und **lerne und gestalte**.

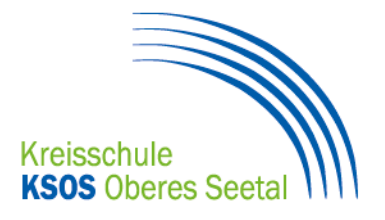

### **Informatik, 8. Schuljahr Wahlfach I nicht promotionswirksam** Anzahl: 2 Lektionen pro Woche

**Inhalt:** Die Beherrschung des 10-Fingersystems am Computer erleichtert den Einstieg in die Berufswelt und die Mittelschule. Während des Kurses kannst du ein Zertifikat für das Tastaturschreiben erlangen.

Des Weiteren erhältst du ein breit gefächertes Wissen in den Modulen

- Excel (Wie kann ich meine Noten verwalten und Diagramme erstellen?)
- PowerPoint (Wie importiere ich Filme, Audiodateien etc.?)
- Word (mehr als ein Schreibprogramm)
- Bildbearbeitung (Bilder bearbeiten für Präsentationen, Fotomontage, Animationen etc.)
- **•** Hardware

**Beachte:** Das Wahlfach ist auch ein Vorbereitungskurs um das \*ECDL Zertifikat im **9. Schuljahr** zu erlangen. (Siehe Bedingungen 3. Schuljahr)

# **Informatik Grundlagenintensivkurs**

**mit ECDL-Zertifikat Wahlfach I nicht promotionswirksam** 2 Lektionen pro Woche

**Inhalt:** Das Wahlfach Informatik ECDL-Zertifikat ist ein Grundlagenintensivkurs, wo du dich auf das ECDL-Profile-Zertifikat vorbereitest. Nach jedem Modul absolvierst du die entsprechende Prüfung am Computer.

Die vier ECDL-Profile-Module sind:

- Computer-Grundlagen
- PowerPoint
- Word
- Excel

### **Was ist ECDL?**

Mit der European Computer Driving Licence (ECDL) zeigt der Schüler, dass er einen Computer-Arbeitsplatz effizient zu nutzen weiss und produktiv damit umgehen kann. Der Besitz dieses europäisch anerkannten Zertifikates belegt, dass er alle Fertigkeiten mitbringt, die heute von IT-Anwendern erwartet werden. Sicher bringt das Zertifikat auch bei der Lehrstellensuche einen entscheidenden Vorteil. ECDL ist modular aufgebaut. In der Schule werden 4 Module durchgeführt und die Prüfung abgenommen, dann erhält der Schüler das ECDL-Profile-Zertifikat. [https://www.ecdl.ch.](https://www.ecdl.ch/)

### **Voraussetzungen für das Wahlfach:**

- Du bist bereit, die Hausaufgaben seriös zu lösen.
- Du bist gewohnt, selbstständig zu arbeiten.
- Du bist bereit, das Zehnfingersystem vor allem zu Hause zu üben.

**Kosten ECDL-Profile-Zertifikat**: **CHF 369.00** müssen von deinen Eltern übernommen werden. Im Preis sind ECDL ID, 4 Prüfungen, 4 Online-Kurse und 4 Diagnosetests inbegriffen.

**Was ist die ECDL ID?** Eine unbeschränkt gültige Registrierung fürs gesamte ECDL Programm.